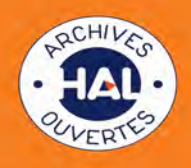

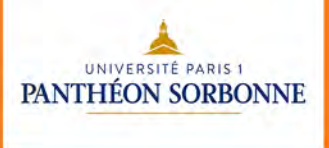

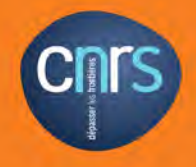

## Open Access Week 2018

## Le futur de la science est ouvert!

Du 22 au 28 octobre, à l'occasion de la 11ème semaine internationale de l'accès ouvert, les bibliothécaires vous aident à :

- Créer votre compte dans HAL
- Créer votre IdHal
- Faire votre premier dépôt dans HAL
- Comprendre l'Open access, les données de la recherche

ī

De 10h à 13h et de 14h à 18h : Lundi 22/10 - Sorbonne (Esc. C, 3e ét., G013) Mardi 23/10 - Sorbonne (Esc. C, 3e ét., G013) Mercredi 24/10 - Sorbonne (Cuzin, Esc. C, 1e ét.) Jeudi 25/10 - Centre Malher (CHS, 6e ét.) Vendredi 26/10 - Centre Panthéon (BDIE - Esc. A, 3e ét.)

> Toute la semaine sur RDV : - Centre d'Économie de la Sorbonne (docmse@univ-paris1.fr) - IHPST (lola.zappara@univ-paris1.fr)

Pour toute information : adminhal@univ-paris1.fr SCD - Mission Appui à la Recherche (01.44.07.89.10)